# **МИНИСТЕРСТВО ОБРАЗОВАНИЯ И НАУКИ РОССИЙСКОЙ ФЕДЕРАЦИИ**

# **Федеральное государственное бюджетное образовательное учреждение высшего образования**

«ТОМСКИЙ ГОСУДАРСТВЕННЫЙ УНИВЕРСИТЕТ СИСТЕМ УПРАВЛЕНИЯ И РАДИОЭЛЕКТРОНИКИ» (ТУСУР)

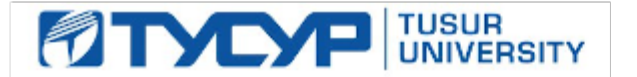

# УТВЕРЖДАЮ

Директор департамента образования

Документ подписан электронной подписью Сертификат: 1сбсfa0a-52a6-4f49-aef0-5584d3fd4820<br>Владелец: Троян Павел Ефимович Действителен: с 19.01.2016 по 16.09.2019

# РАБОЧАЯ ПРОГРАММА ДИСЦИПЛИНЫ

# **Информационные технологии проектирования электронных средств**

Уровень образования: **высшее образование - бакалавриат** Направление подготовки / специальность: **11.03.03 Конструирование и технология электронных средств** Направленность (профиль) / специализация: **Проектирование и технология радиоэлектронных средств** Форма обучения: **очная** Факультет: **РКФ, Радиоконструкторский факультет** Кафедра: **КИПР, Кафедра конструирования и производства радиоаппаратуры** Курс: **3** Семестр: **5**

Учебный план набора 2018 года

# Распределение рабочего времени

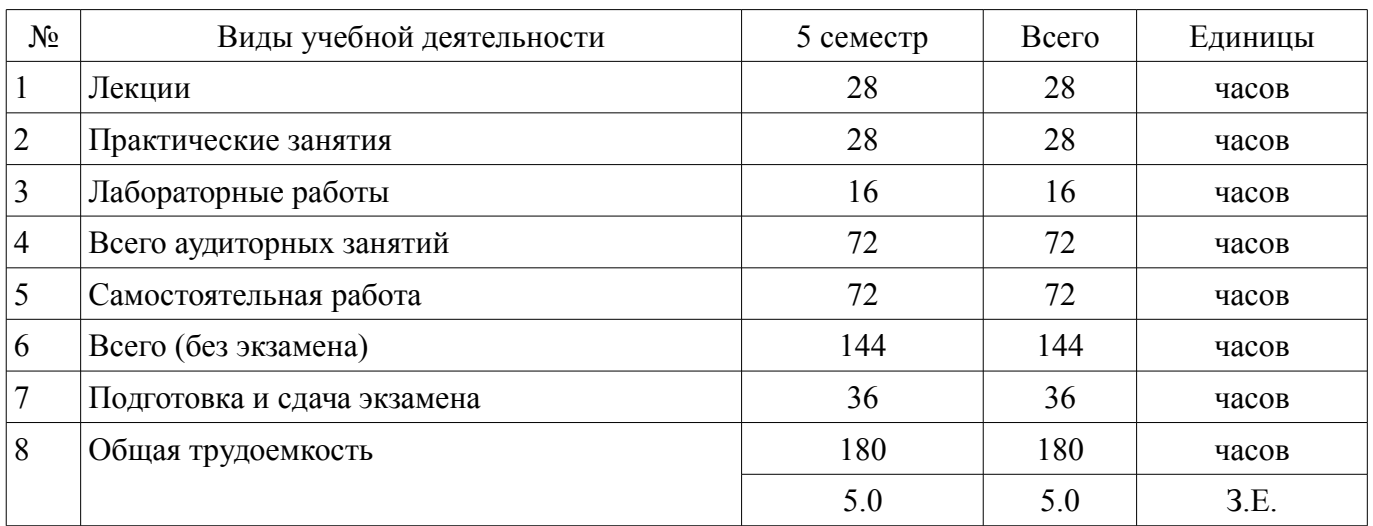

Экзамен: 5 семестр

Томск 2018

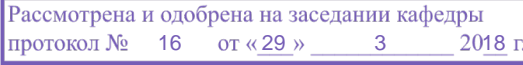

# ЛИСТ СОГЛАСОВАНИЯ

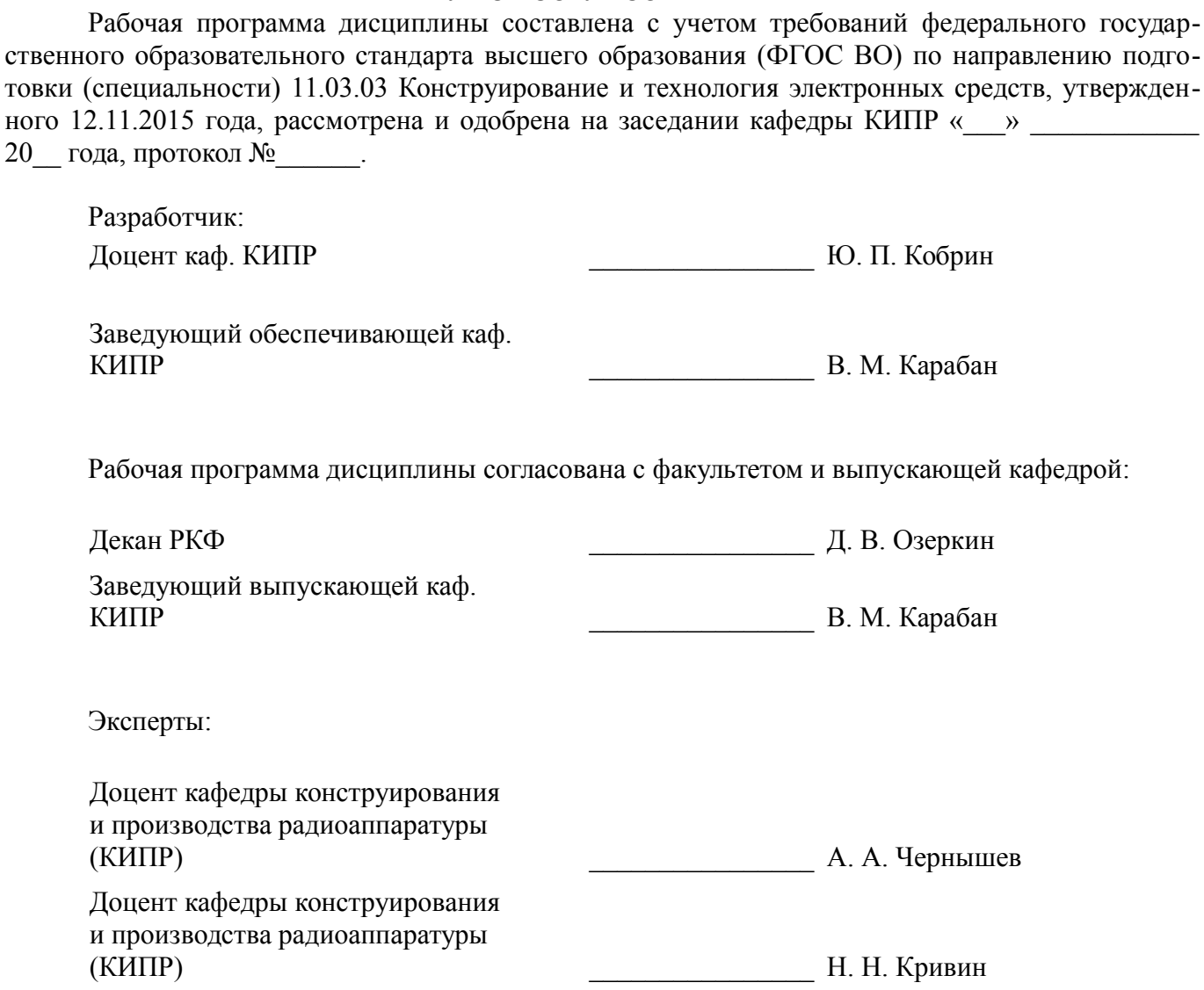

# **1. Цели и задачи дисциплины**

# **1.1. Цели дисциплины**

формирование и развитие фундаментальных знаний у студентов по основам современных информационных технологий, используемых при проектировании и моделировании РЭС на всех этапах жизненного цикла

обеспечение компетентности в планировании, организации и проведении всех этапов схемотехнического и комплексного проектирования радиоэлектронных средств.

формирование и развитие практических умений и навыков использования современных информационных технологий в задачах проектирования РЭС.

#### **1.2. Задачи дисциплины**

– ознакомление с математическими моделями и моделированием на разных уровнях проектирования аналоговых и цифровых устройств РЭС;

– изучение математических основ моделирования и алгоритмизации на основе информационных технологий проектировании РЭС;

– получение практических навыков проектирования и моделирования радиоэлектронных средств с помощью систем автоматизированного проектирования (САПР).

– обеспечение подготовки к самостоятельной работе по проектированию РЭС .

# **2. Место дисциплины в структуре ОПОП**

Дисциплина «Информационные технологии проектирования электронных средств» (Б1.В.ОД.4) относится к блоку 1 (вариативная часть).

Предшествующими дисциплинами, формирующими начальные знания, являются: Информатика, Схемо- и системотехника электронных средств.

Последующими дисциплинами являются: Автоматизированное проектирование электронных средств, Защита выпускной квалификационной работы, включая подготовку к процедуре защиты и процедуру защиты, Моделирование и оптимизация технологических процессов электронных средств, Преддипломная практика.

# **3. Требования к результатам освоения дисциплины**

Процесс изучения дисциплины направлен на формирование следующих компетенций:

– ПК-5 готовностью осуществлять сбор и анализ исходных данных для расчёта и проектирования деталей, узлов и модулей электронных средств;

В результате изучения дисциплины обучающийся должен:

– **знать** методики разработки структурных и функциональных схем радиотехнических систем и комплексов и принципиальных схем устройств с использованием средств компьютерного проектирования; методики проведение проектных расчетов

– **уметь** анализировать состояние научно-технической проблемы на основе подбора и изучения литературных источников и технического задания; определение цели и постановка задач проектирования и моделирования

– **владеть** навыками сквозного проектирования радиоэлектронных средств с использованием современных систем автоматизированного проектирования; основами моделирования и оптимизации элементов радиоэлектронных средств в системах автоматизированного проектирования

# **4. Объем дисциплины и виды учебной работы**

Общая трудоемкость дисциплины составляет 5.0 зачетных единицы и представлена в таблице 4.1.

Таблица 4.1 – Трудоемкость дисциплины

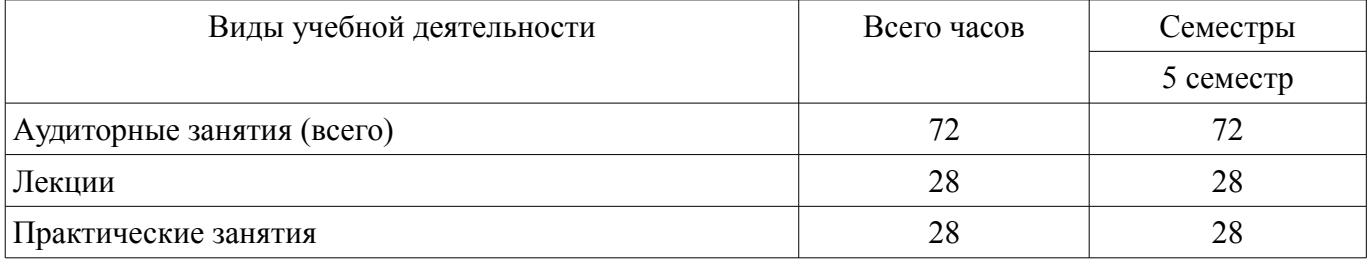

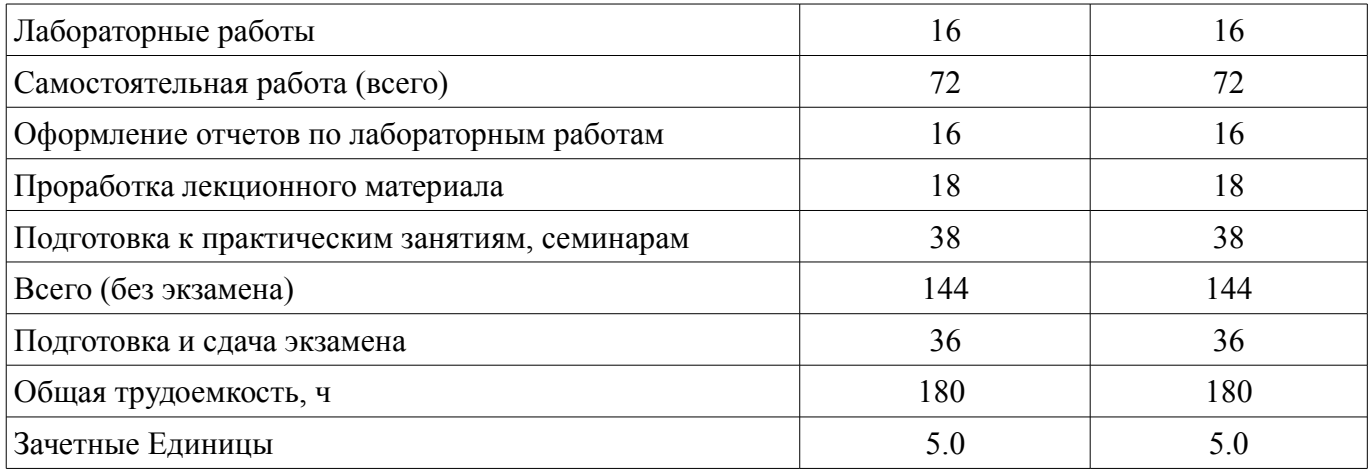

# **5. Содержание дисциплины**

# **5.1. Разделы дисциплины и виды занятий**

Разделы дисциплины и виды занятий приведены в таблице 5.1. Таблица 5.1 – Разделы дисциплины и виды занятий

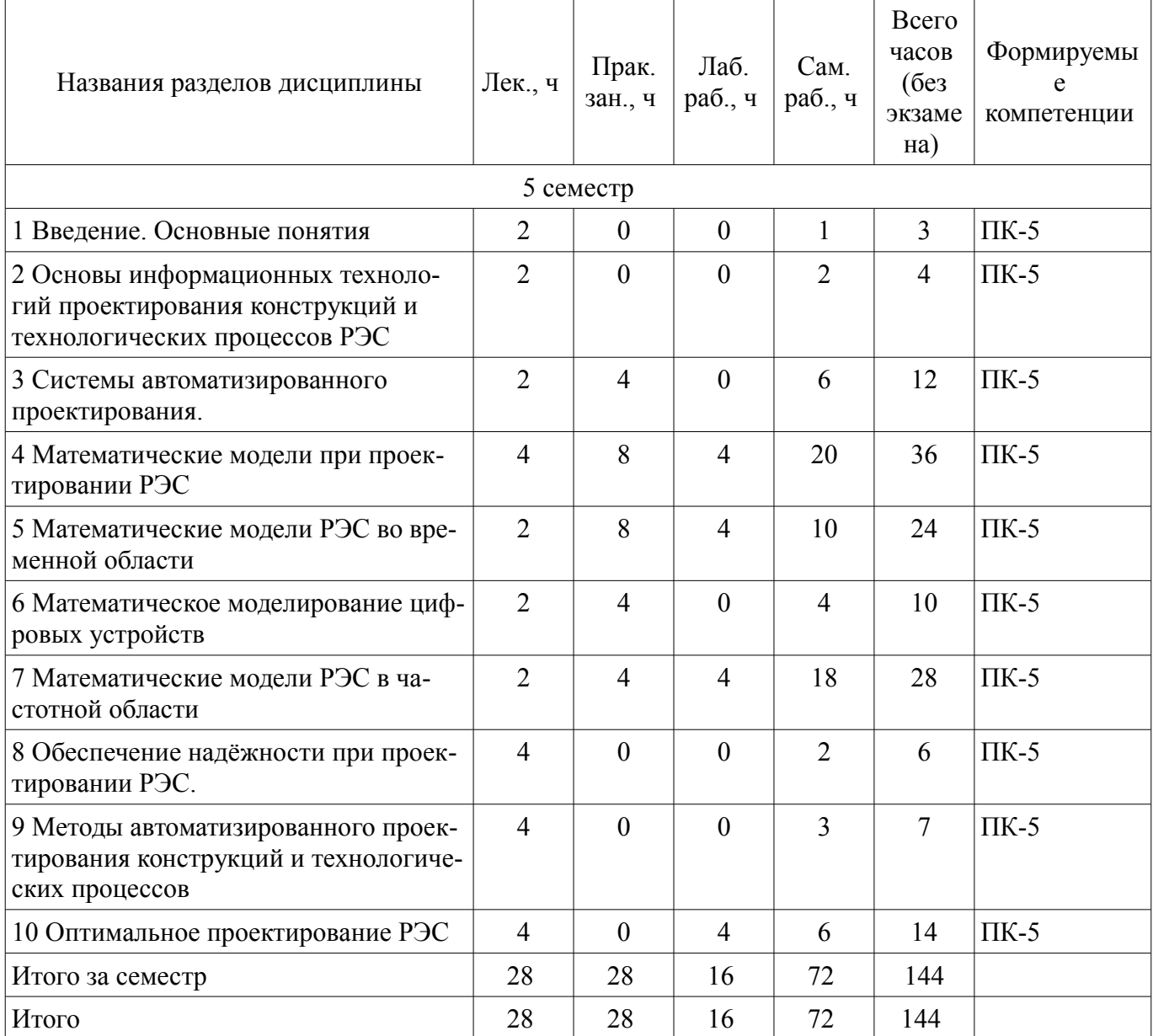

# **5.2. Содержание разделов дисциплины (по лекциям)**

Содержание разделов дисциплин (по лекциям) приведено в таблице 5.2. Таблица 5.2 – Содержание разделов дисциплин (по лекциям)

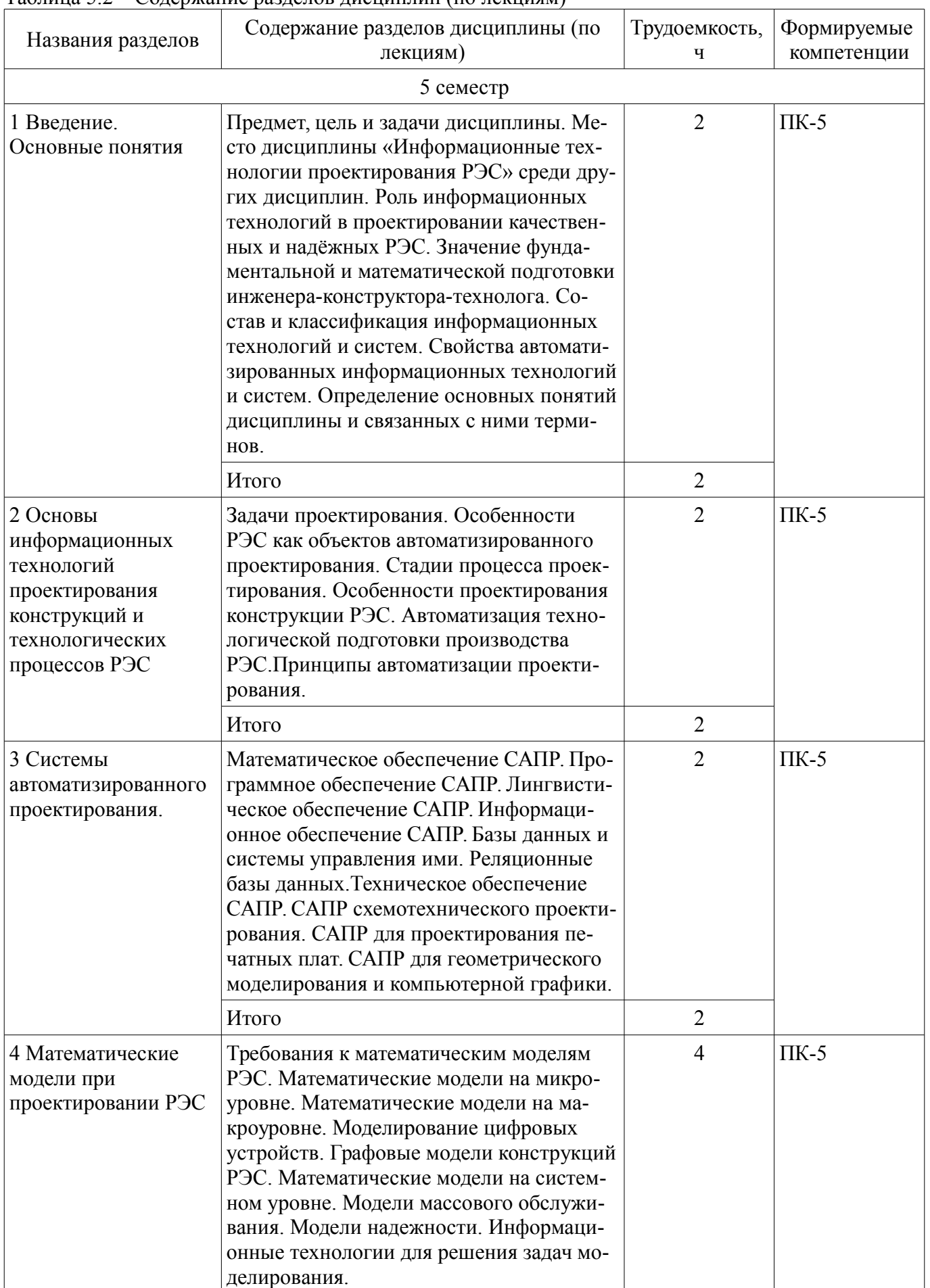

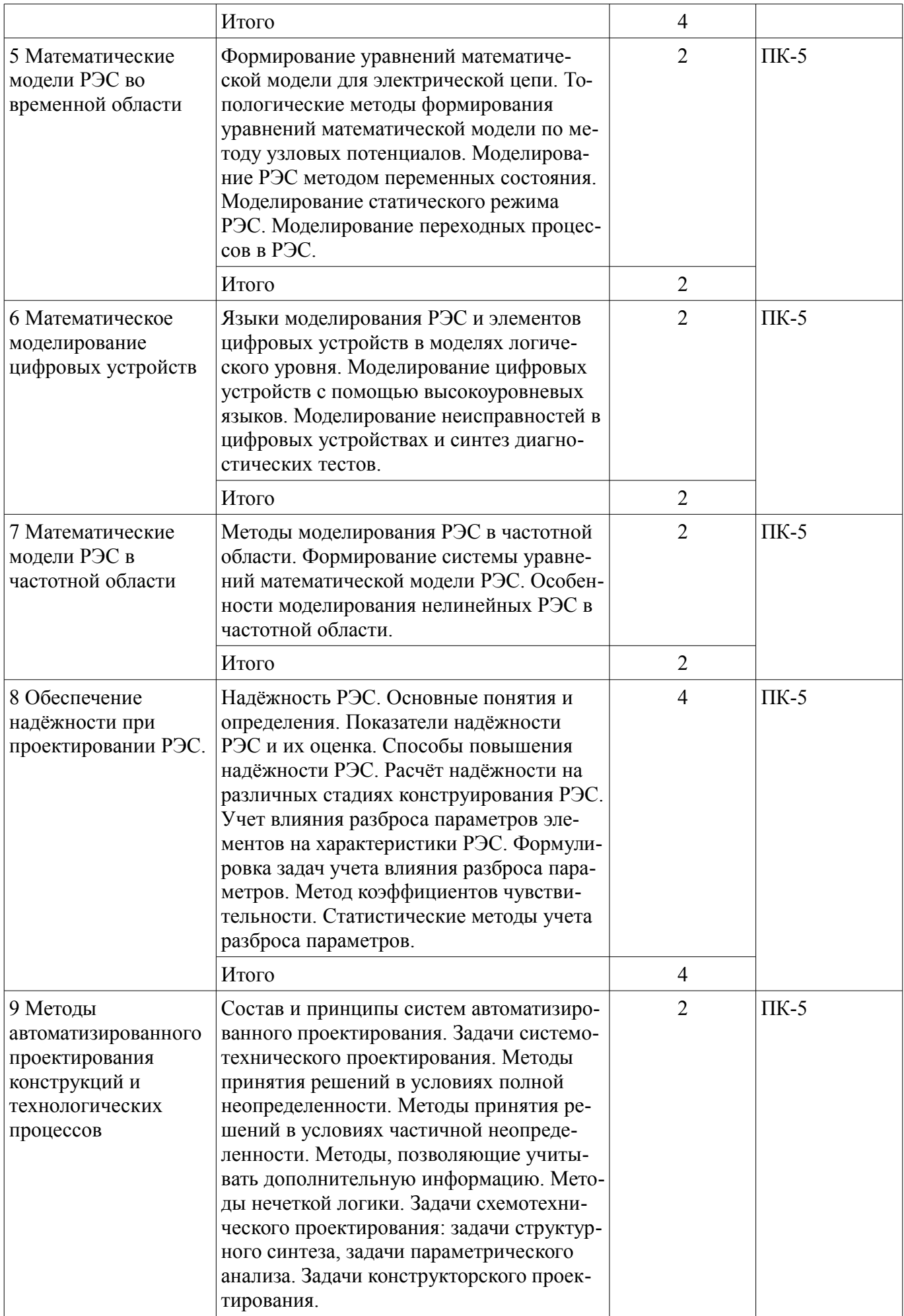

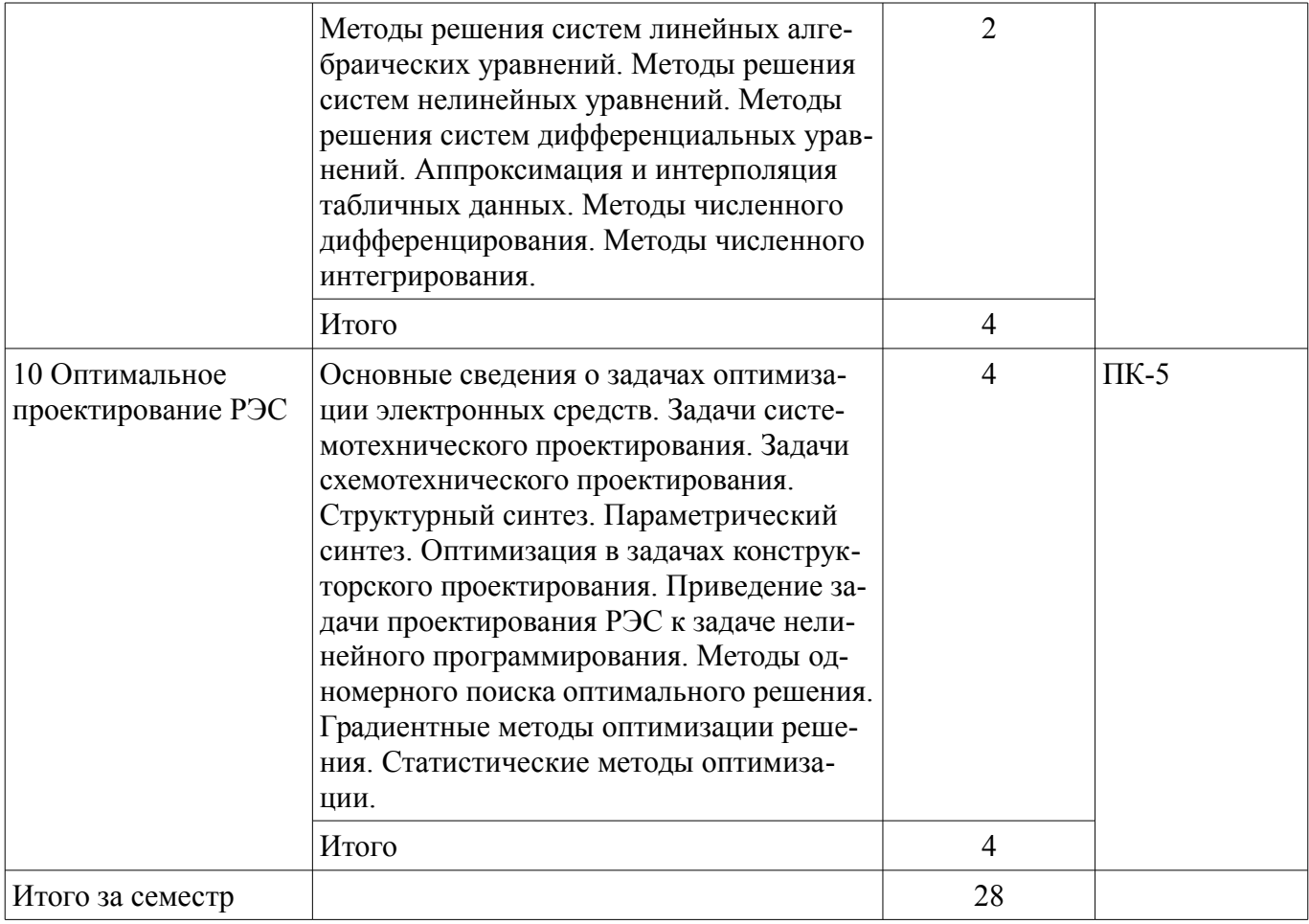

# **5.3. Разделы дисциплины и междисциплинарные связи с обеспечивающими (предыдущими) и обеспечиваемыми (последующими) дисциплинами**

Разделы дисциплины и междисциплинарные связи с обеспечивающими (предыдущими) и обеспечиваемыми (последующими) дисциплинами представлены в таблице 5.3.  $To6$ ница 5.2 – Разд

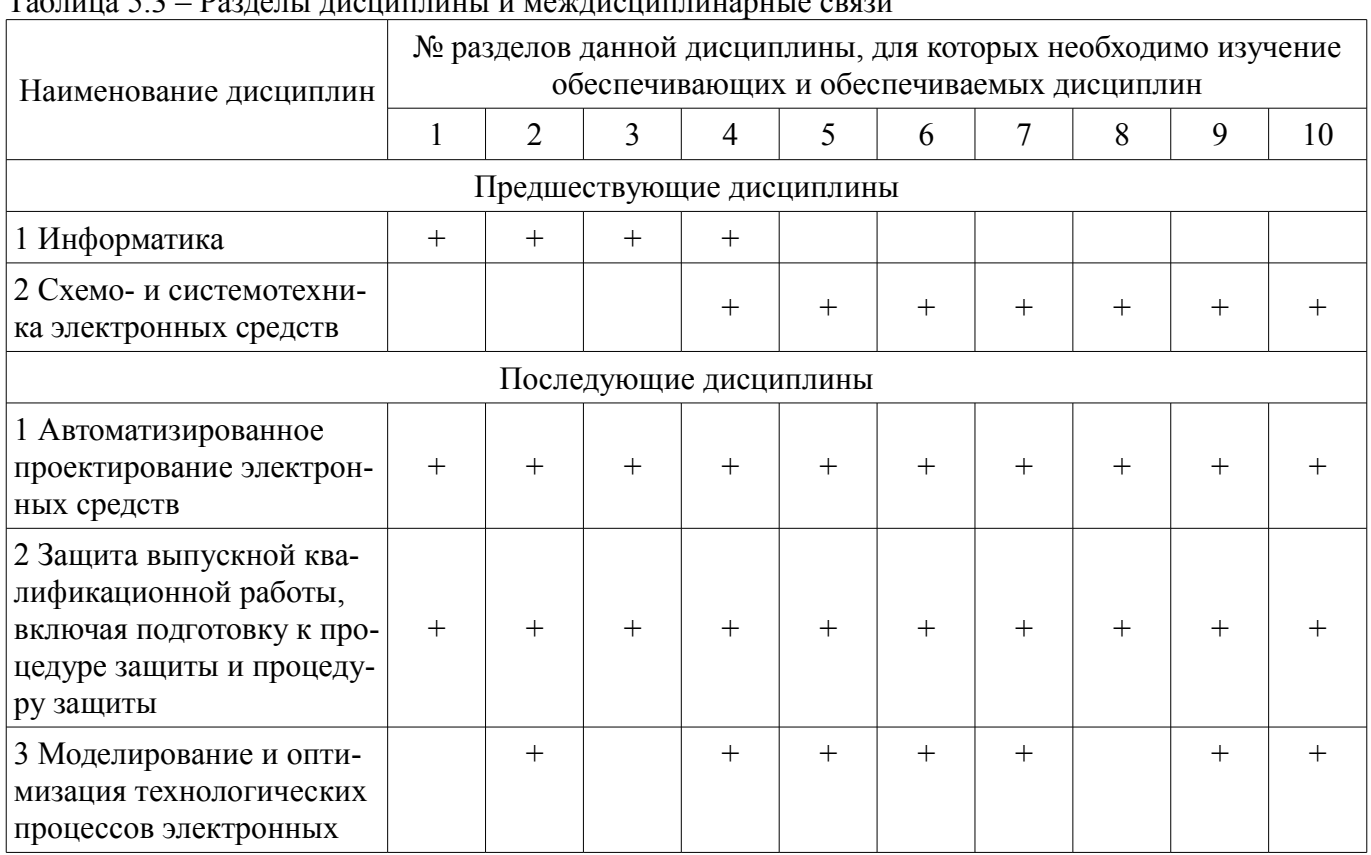

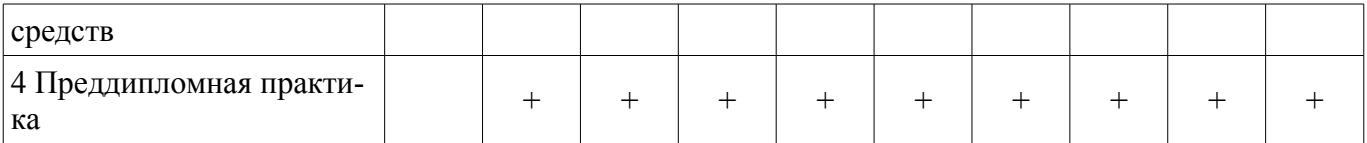

# **5.4. Соответствие компетенций, формируемых при изучении дисциплины, и видов занятий**

Соответствие компетенций, формируемых при изучении дисциплины, и видов занятий представлено в таблице 5.4.

Таблица 5.4 – Соответствие компетенций, формируемых при изучении дисциплины, и видов занятий

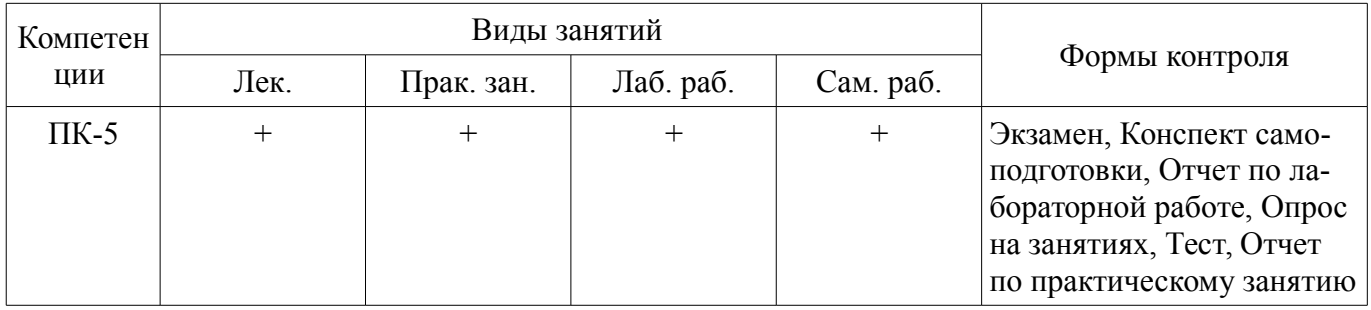

# **6. Интерактивные методы и формы организации обучения**

Не предусмотрено РУП.

# **7. Лабораторные работы**

Наименование лабораторных работ приведено в таблице 7.1. Таблица 7.1 – Наименование лабораторных работ

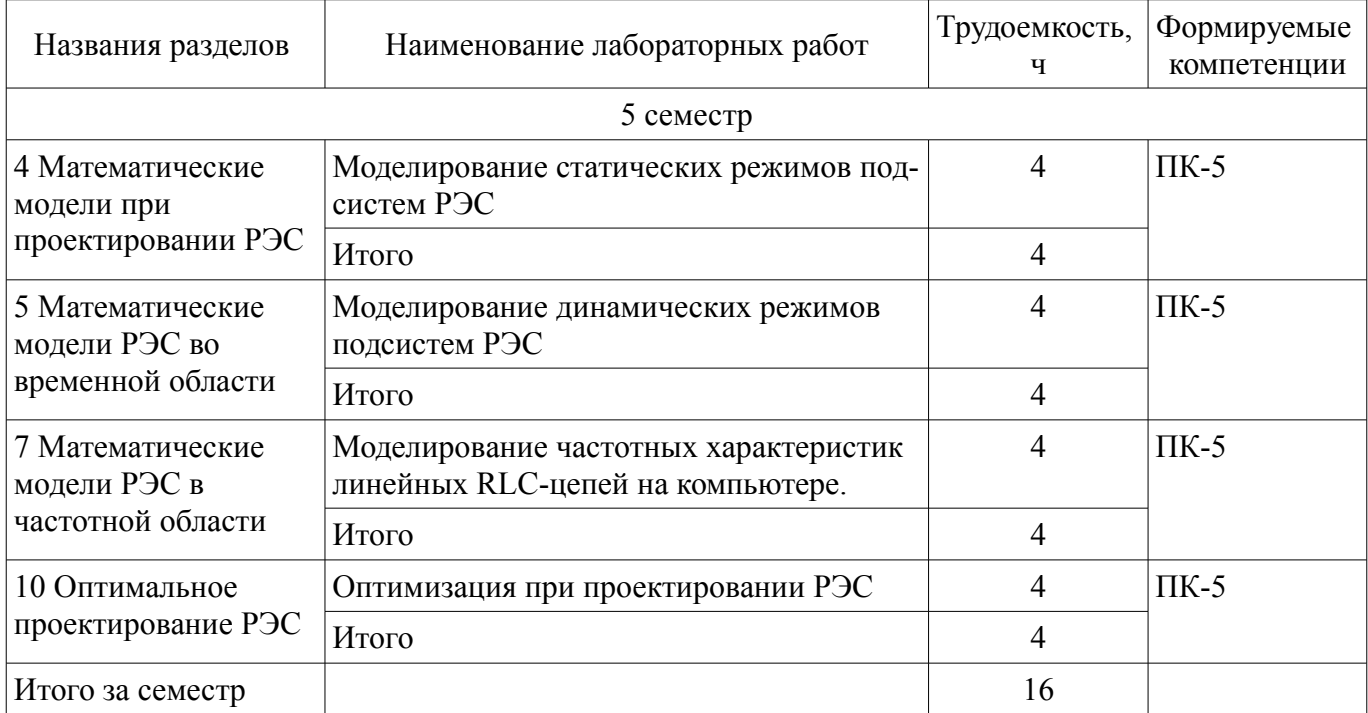

# **8. Практические занятия (семинары)**

Наименование практических занятий (семинаров) приведено в таблице 8.1. Таблица 8.1 – Наименование практических занятий (семинаров)

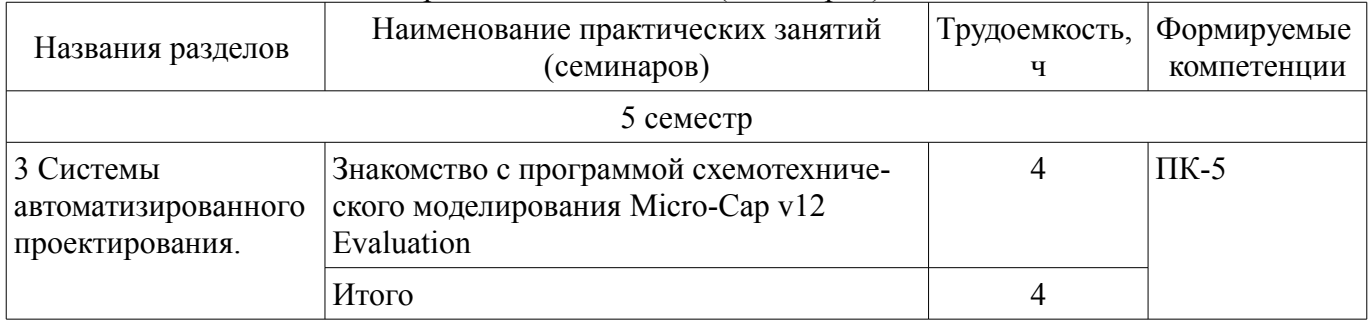

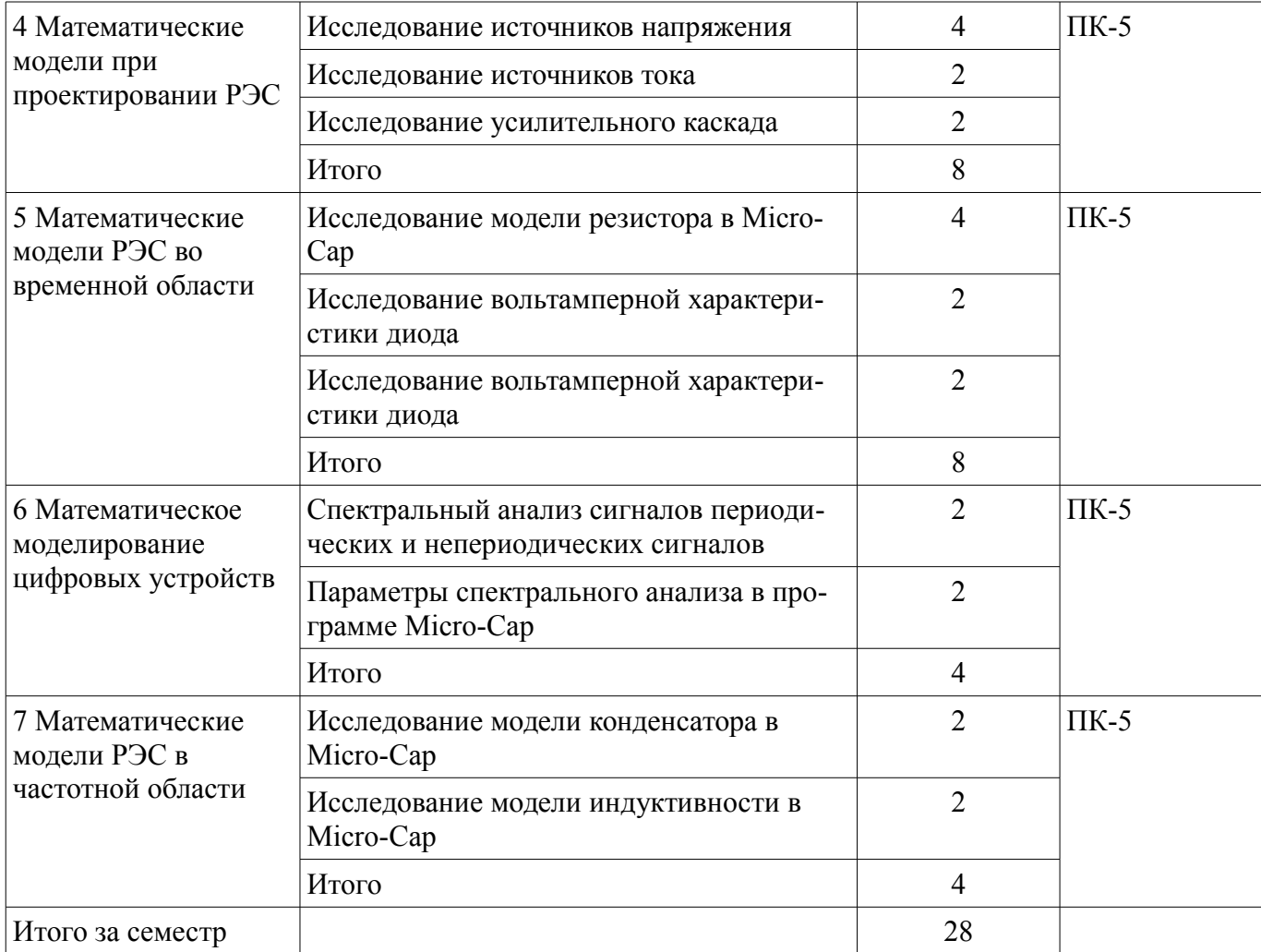

# **9. Самостоятельная работа**

Виды самостоятельной работы, трудоемкость и формируемые компетенции представлены в таблице 9.1.

Таблица 9.1 – Виды самостоятельной работы, трудоемкость и формируемые компетенции

| Названия разделов                                                                 | Виды самостоятельной<br>работы                          | Трудоемкость,<br>ч | Формируемые<br>компетенции | Формы контроля                                                                                          |
|-----------------------------------------------------------------------------------|---------------------------------------------------------|--------------------|----------------------------|----------------------------------------------------------------------------------------------------|
| 5 семестр                                                                         |                                                         |                    |                            |                                                                                                    |
| 1 Введение.<br>Основные понятия                                                   | Проработка лекционно-<br>го материала                   |                    | $\Pi K-5$                  | Конспект самопод-<br>готовки, Опрос на<br>занятиях, Тест, Эк-<br>замен                                  |
|                                                                                   | Итого                                                   |                    |                            |                                                                                                    |
| 2 Основы<br>информационных                                                        | Проработка лекционно-<br>го материала                   | $\overline{2}$     | $\Pi K-5$                  | Конспект самопод-<br>готовки, Опрос на<br>занятиях, Тест, Эк-<br>замен                                  |
| технологий<br>проектирования<br>конструкций и<br>технологических<br>процессов РЭС | Итого                                                   | $\overline{2}$     |                            |                                                                                                    |
| 3 Системы<br>автоматизированно<br>го проектирования.                              | Подготовка к практиче-<br>ским занятиям, семина-<br>рам | 4                  | $\Pi K-5$                  | Конспект самопод-<br>готовки, Опрос на<br>занятиях, Отчет по<br>практическому за-<br>нятию, Тест, Экза- |
|                                                                                   | Проработка лекционно-<br>го материала                   | $\mathfrak{D}$     |                            |                                                                                                    |

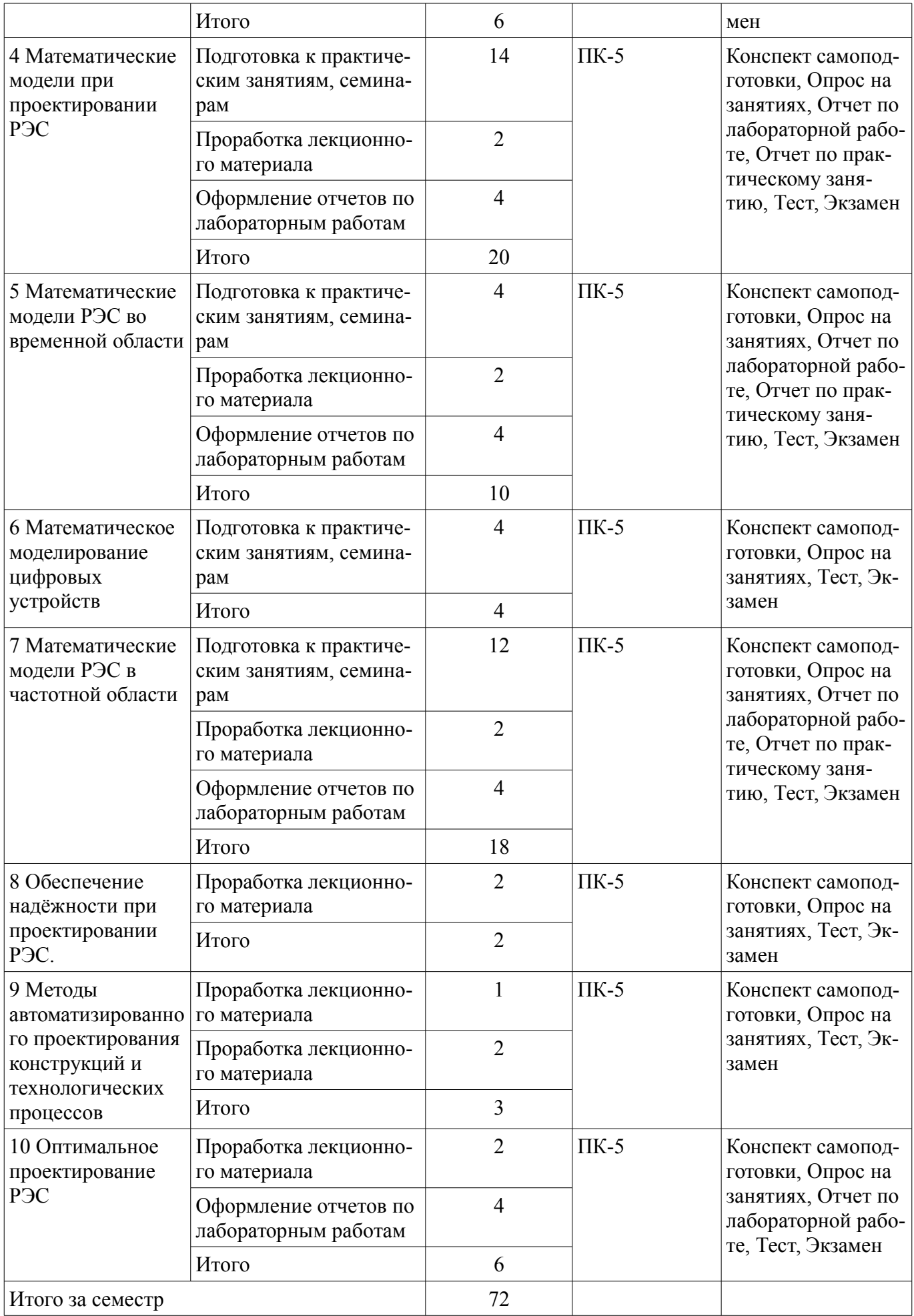

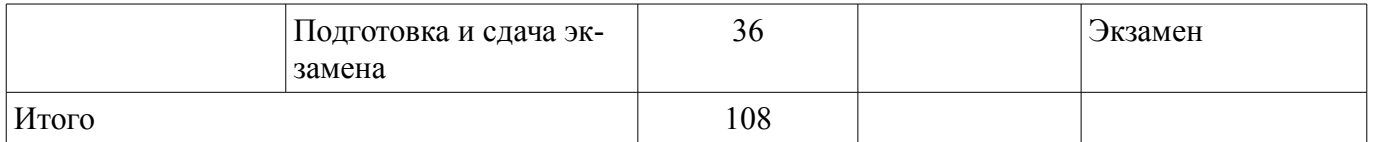

# **10. Курсовой проект / курсовая работа**

Не предусмотрено РУП.

# **11. Рейтинговая система для оценки успеваемости обучающихся**

# **11.1. Балльные оценки для элементов контроля**

Таблица 11.1 – Балльные оценки для элементов контроля

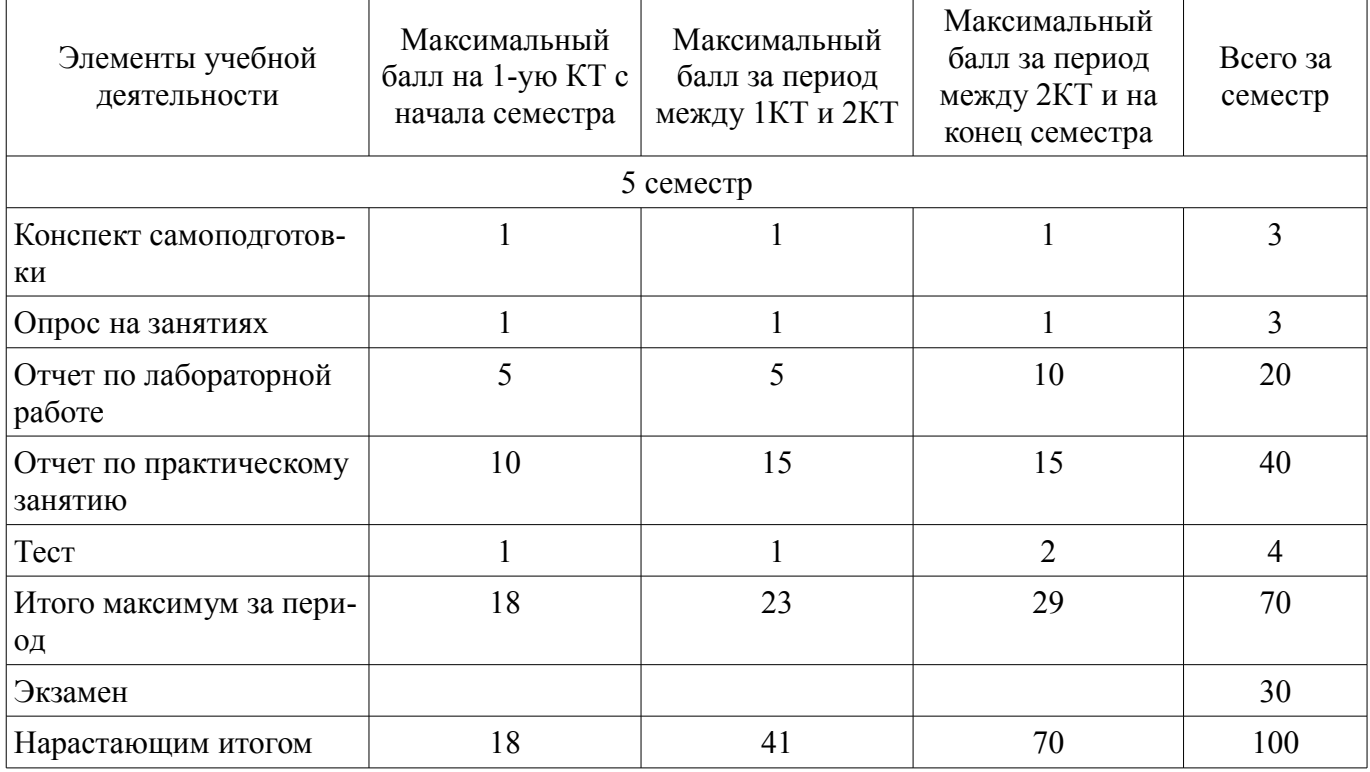

# **11.2. Пересчет баллов в оценки за контрольные точки**

Пересчет баллов в оценки за контрольные точки представлен в таблице 11.2.

Таблица 11.2 – Пересчет баллов в оценки за контрольные точки

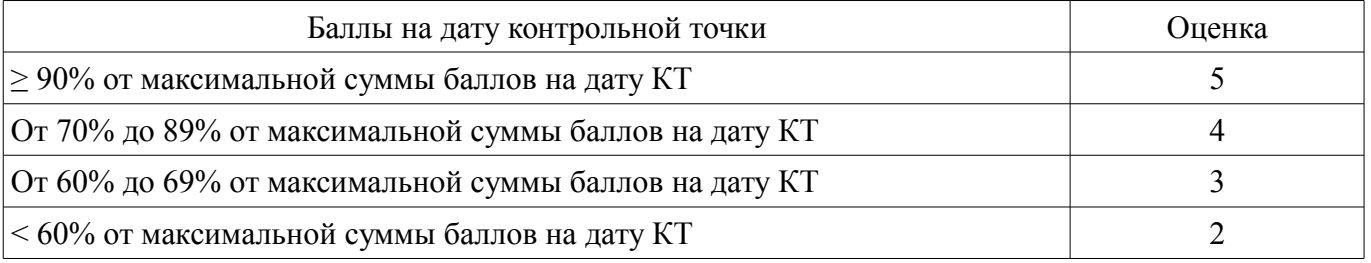

# **11.3. Пересчет суммы баллов в традиционную и международную оценку**

Пересчет суммы баллов в традиционную и международную оценку представлен в таблице 11.3.

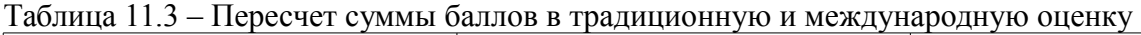

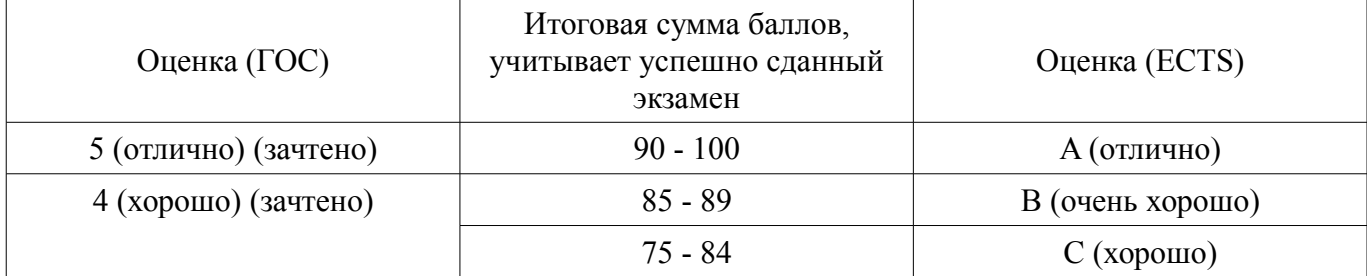

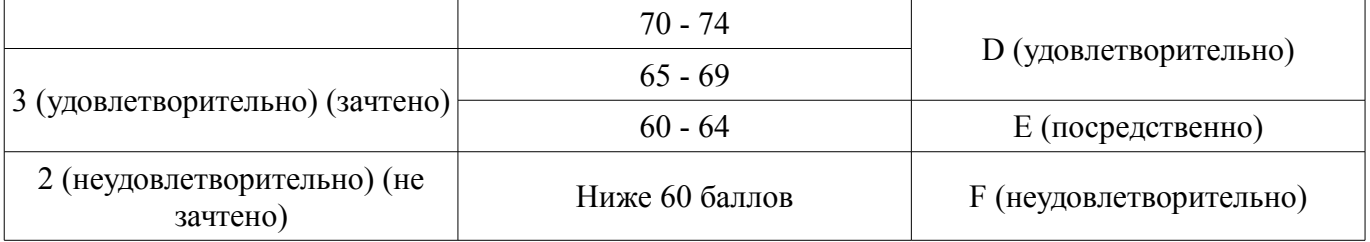

# **12. Учебно-методическое и информационное обеспечение дисциплины**

# **12.1. Основная литература**

1. Основы проектирования электронных средств [Электронный ресурс]: Учебное пособие / В. Г. Козлов, А. А. Чернышев, Ю. П. Кобрин - 2012. 149 с. - Режим доступа: https://edu.tusur.ru/publications/2783 (дата обращения: 13.08.2018).

2. Основы компьютерных технологий проектирования радиоэлектронных средств [Электронный ресурс]: Учебное пособие / Ю. П. Кобрин - 2018. 56 с. - Режим доступа: https://edu.tusur.ru/publications/7906 (дата обращения: 13.08.2018).

3. Знакомство с САПР Micro-Cap v12 Evaluation [Электронный ресурс]: Учебное пособие / Ю. П. Кобрин - 2018. 55 с. - Режим доступа: https://edu.tusur.ru/publications/8507 (дата обращения: 13.08.2018).

# **12.2. Дополнительная литература**

1. Амелина, М.А. Программа схемотехнического моделирования Micro-Сap. Версии 9, 10 [Электронный ресурс] [Электронный ресурс]: учебное пособие / М.А. Амелина, С.А. Амелин. — Электрон. дан. — Санкт-Петербург Лань, 2014. — 632 с. - Режим доступа: https://e.lanbook.com/book/53665 (дата обращения: 13.08.2018).

2. Информационные технологии проектирования радиоэлектронных средств [Электронный ресурс]: Учебное пособие к курсовому и дипломному проектированию / Ю. П. Кобрин - 2016. 74 с. - Режим доступа: https://edu.tusur.ru/publications/6566 (дата обращения: 13.08.2018).

# **12.3. Учебно-методические пособия**

# **12.3.1. Обязательные учебно-методические пособия**

1. Методы и алгоритмы моделирования процессов в РЭС [Электронный ресурс]: Руководство к практическим занятиям и самостоятельной работе по дисциплине «Компьютерное моделирование процессов в РЭС» / М. Н. Романовский - 2016. 66 с. - Режим доступа: https://edu.tusur.ru/publications/5915 (дата обращения: 13.08.2018).

2. Математическое моделирование [Электронный ресурс]: Методические указания по самостоятельной работе / Н. В. Замятин - 2018. 20 с. - Режим доступа: https://edu.tusur.ru/publications/7369 (дата обращения: 13.08.2018).

3. Моделирование статических режимов подсистем РЭС [Электронный ресурс]: Методические указания к лабораторной работе / Ю. П. Кобрин - 2018. 40 с. - Режим доступа: https://edu.tusur.ru/publications/8186 (дата обращения: 13.08.2018).

4. Моделирование динамических режимов подсистем РЭС [Электронный ресурс]: Методические указания к лабораторной работе / Ю. П. Кобрин - 2018. 33 с. - Режим доступа: https://edu.tusur.ru/publications/8264 (дата обращения: 13.08.2018).

5. Моделирование частотных характеристик линейных RLC-цепей на компьютере [Электронный ресурс]: Методические указания к лабораторной работе по "Информатике" для студентов очного и заочного обучения специальностей 211000.62 и 162107.65 / Ю. П. Кобрин - 2012. 27 с. - Режим доступа: https://edu.tusur.ru/publications/2401 (дата обращения: 13.08.2018).

6. Оптимизация при проектировании РЭС [Электронный ресурс]: Методические указания к лабораторной работе / Ю. П. Кобрин - 2018. 36 с. - Режим доступа: https://edu.tusur.ru/publications/8087 (дата обращения: 13.08.2018).

7. Информационные технологии проектирования РЭС. Лабораторный практикум. [Электронный ресурс]: Методические указания по проведению практических и лабораторных занятий по дисциплине «Информационные технологии проектирования электронных средств» для студентов специальности «11.03.03 «Конструирование и технология радиоэлектронной аппаратуры». / Ю. Кобрин - 2018. 53 с. - Режим доступа: https://edu.tusur.ru/publications/8542 (дата обращения:

13.08.2018).

### **12.3.2. Учебно-методические пособия для лиц с ограниченными возможностями здоровья и инвалидов**

Учебно-методические материалы для самостоятельной и аудиторной работы обучающихся из числа лиц с ограниченными возможностями здоровья и инвалидов предоставляются в формах, адаптированных к ограничениям их здоровья и восприятия информации.

# **Для лиц с нарушениями зрения:**

- в форме электронного документа;
- в печатной форме увеличенным шрифтом.

# **Для лиц с нарушениями слуха:**

- в форме электронного документа;
- в печатной форме.

# **Для лиц с нарушениями опорно-двигательного аппарата:**

- в форме электронного документа;
- в печатной форме.

# **12.4. Профессиональные базы данных и информационные справочные системы**

1. Базы данных, доступ к которым оформлен библиотекой ТУСУРа в текущий момент времени. Список доступных баз данных см. по ссылке: https://lib.tusur.ru/ru/resursy/bazy-dannyh

# **13. Материально-техническое обеспечение дисциплины и требуемое программное обеспечение**

# **13.1. Общие требования к материально-техническому и программному обеспечению дисциплины**

# **13.1.1. Материально-техническое и программное обеспечение для лекционных занятий**

Для проведения занятий лекционного типа, групповых и индивидуальных консультаций, текущего контроля и промежуточной аттестации используется учебная аудитория с количеством посадочных мест не менее 22-24, оборудованная доской и стандартной учебной мебелью. Имеются демонстрационное оборудование и учебно-наглядные пособия, обеспечивающие тематические иллюстрации по лекционным разделам дисциплины.

# **13.1.2. Материально-техническое и программное обеспечение для практических занятий**

Лаборатория автоматизированного проектирования / Лаборатория ГПО

учебная аудитория для проведения занятий лекционного типа, учебная аудитория для проведения занятий практического типа, учебная аудитория для проведения занятий лабораторного типа, учебная аудитория для проведения занятий семинарского типа, помещение для курсового проектирования (выполнения курсовых работ), помещение для проведения групповых и индивидуальных консультаций, помещение для проведения текущего контроля и промежуточной аттестации, помещение для самостоятельной работы

634050, Томская область, г. Томск, Ленина проспект, д. 40, 403 ауд.

Описание имеющегося оборудования:

- Сервер на базе компьютера Intel Pentium;
- Рабочие станции на базе компьютера Intel Core (12 шт.);
- Маркерная доска;
- Экран для проектора на подставке;
- Мультимедийный проектор TOSHIBA;
- Телевизор-монитор SAMSUNG;
- Комплект специализированной учебной мебели;
- Рабочее место преподавателя.

Программное обеспечение:

- $-7-Zi$
- ANSYS AIM Student
- Acrobat Reader
- MicroCAP
- Microsoft Office
- Microsoft Windows
- Mozilla Firefox
- OpenOffice
- PTC Mathcad13, 14

# **13.1.3. Материально-техническое и программное обеспечение для лабораторных работ**

Вычислительная лаборатория / Компьютерный класс

учебная аудитория для проведения занятий лекционного типа, учебная аудитория для проведения занятий практического типа, учебная аудитория для проведения занятий лабораторного типа, учебная аудитория для проведения занятий семинарского типа, помещение для курсового проектирования (выполнения курсовых работ), помещение для проведения групповых и индивидуальных консультаций, помещение для проведения текущего контроля и промежуточной аттестации, помещение для самостоятельной работы

634050, Томская область, г. Томск, Ленина проспект, д. 40, 302 ауд.

Описание имеющегося оборудования:

- Сервер на базе компьютера Intel Pentium;
- Рабочие станции на базе компьютера Intel Pentium (10 шт.);
- Стеклянная доска для мела;
- Комплект специализированной учебной мебели;
- Рабочее место преподавателя.

Программное обеспечение:

- $-7-Zip$
- ANSYS AIM Student
- Acrobat Reader
- Google Chrome
- MicroCAP
- Microsoft Office
- Microsoft Windows
- Mozilla Firefox
- OpenOffice
- PTC Mathcad13, 14

# **13.1.4. Материально-техническое и программное обеспечение для самостоятельной работы**

Для самостоятельной работы используются учебные аудитории (компьютерные классы), расположенные по адресам:

- 634050, Томская область, г. Томск, Ленина проспект, д. 40, 233 ауд.;

- 634045, Томская область, г. Томск, ул. Красноармейская, д. 146, 201 ауд.;
- 634034, Томская область, г. Томск, Вершинина улица, д. 47, 126 ауд.;
- 634034, Томская область, г. Томск, Вершинина улица, д. 74, 207 ауд.

Состав оборудования:

- учебная мебель;
- компьютеры класса не ниже ПЭВМ INTEL Celeron D336 2.8ГГц. 5 шт.;

- компьютеры подключены к сети «Интернет» и обеспечивают доступ в электронную информационно-образовательную среду университета.

Перечень программного обеспечения:

- Microsoft Windows;
- OpenOffice;
- Kaspersky Endpoint Security 10 для Windows;

- 7-Zip;

- Google Chrome.

# **13.2. Материально-техническое обеспечение дисциплины для лиц с ограниченными возможностями здоровья и инвалидов**

Освоение дисциплины лицами с ограниченными возможностями здоровья и инвалидами осуществляется с использованием средств обучения общего и специального назначения.

При занятиях с обучающимися **с нарушениями слуха** предусмотрено использование звукоусиливающей аппаратуры, мультимедийных средств и других технических средств приема/передачи учебной информации в доступных формах, мобильной системы преподавания для обучающихся с инвалидностью, портативной индукционной системы. Учебная аудитория, в которой занимаются обучающиеся с нарушением слуха, оборудована компьютерной техникой, аудиотехникой, видеотехникой, электронной доской, мультимедийной системой.

При занятиях с обучающимися **с нарушениями зрениями** предусмотрено использование в лекционных и учебных аудиториях возможности просмотра удаленных объектов (например, текста на доске или слайда на экране) при помощи видеоувеличителей для комфортного просмотра.

При занятиях с обучающимися **с нарушениями опорно-двигательного аппарата** используются альтернативные устройства ввода информации и другие технические средства приема/передачи учебной информации в доступных формах, мобильной системы обучения для людей с инвалидностью.

# **14. Оценочные материалы и методические рекомендации по организации изучения дисциплины**

# **14.1. Содержание оценочных материалов и методические рекомендации**

Для оценки степени сформированности и уровня освоения закрепленных за дисциплиной компетенций используются оценочные материалы в составе:

# **14.1.1. Тестовые задания**

- 1) Программа Micro-Cap позволяет анализировать…
- a) Смешанные аналого-цифровые устройства
- b) Только аналоговые устройства
- c) Только цифровые устройства
- d) Электрические поля
- e) Магнитные поля
- 2) Результатом моделирования являются…
- a) Рассчитанные напряжения в узлах схемы и токи во всех её ветвях
- b) Только рассчитанные напряжения в узлах схемы
- c) Только рассчитанные токи в ветвях схемы
- d) Только рассчитанные мощности, выделяемые в активных компонентах схемы
- e) Только рассчитанные мощности, выделяемые в пассивных компонентах схемы

3) Под временным анализом "Transient" в системе Micro-Cap понимают рассчитанные напряжения в узлах схемы и токи во всех её ветвях как функции…

a) Времени

- b) Напряжения
- c)Частоты
- d) Тока
- e) Логарифма напряжения

4) Под частотным анализом "AC" в системе Micro-Cap понимают рассчитанные напряжения в узлах схемы и токи во всех её ветвях как функции…

- a) Частоты
- b) Напряжения
- c) Тока
- d) Времени
- e) Логарифма тока
- 5) Строка "Number of Points" в поле «Числовые параметры» в системе Micro-Cap задает…

a) Количество точек, выводимых в таблицы

b) Максимальный шаг интегрирования

c) Диапазон изменения температуры

d) Количество точек, отображаемых на графике

e) Минимальный шаг интегрирования

6) Строка "Maximum Time Step" в поле «Числовые параметры» при временном анализе "Transient" в системе Micro-Cap задаёт…

a) Максимальный шаг интегрирования

b) Интервал анализа по времени

c) Количество точек, отображаемых на графике

d} Диапазон изменения температур

7) Открытие диалогового окна задания вариации параметров в системе Micro-Cap осуществляется по команде…

a) Stepping

b) Add

c) Expand

d) Run

e) Help

8) Управление выдачей результатов расчётов в системе Micro-Cap осуществляется с помощью опции…

a) Run Options

b) State Variables

c) Operation Point

d) Run

e) Help

9) Диапазон изменения температуры при анализе в системе Micro-Cap задаётся с помощью строки…

a) Temperature (tmax [,tmin[,tstep]])

b) Temperature (tmin[,tmax [,tstep]])

c) Temperature (tstep[,tmin[,tmax]])

d) Temperature (tstep[,tmax [,tmin]])

e) Temperature (tmin[,tstep [,tmax ]])

10) Позиционное обозначение компонента на схеме в системе Micro-Cap задаётся с помощью атрибута…

a) Part

b) Value

c) Model

d) Package

e) Pin text

11) Номинальное значение компонента в системе Micro-Cap задаётся с помощью атрибута…

a) Value

b) Part

c) Model

d) Package

e) Pin text

12) Интервал времени анализа при временном анализе в системе Micro-Cap задается с помощью числового параметра…

a) Time range

- b) Frequency range
- c) Range
- d) Time
- e) Auto range

13) Диапазон частот при частотном анализе в системе Micro-Cap задаётся с помощью числового параметра…

a) Frequency range

- b) Time range
- c) Range
- d) Frequency
- e) Auto range

14) С помощью программы "Model", входящей в состав системы Micro-Cap, осуществляется…

a) Расчёт параметров математических моделей активных компонентов

b) Моделирование аналоговых устройств

c) Моделирование цифровых устройств

d) Моделирование смешанных аналого-цифровых устройств.

e) Расчёт параметров математических моделей пассивных компонентов

15) Библиотека "Analog primitives", входящая в меню "Component" системы Micro-Cap, содержит математические модели…

a) Аналоговых активных компонентов, параметры которых можно редактировать

b) Аналоговых активных компонентов, выпускаемых различными фирмами

c) Цифровых активных компонентов, параметры которых можно редактировать

d) Цифровых активных компонентов, выпускаемых различными фирмами

e) Аналоговых пассивных компонентов, параметры которых можно редактировать

16) Библиотека "Digital primitives", входящая в меню "Component" системы Micro-Cap, содержит математические модели…

a) Цифровых активных компонентов, параметры которых можно редактировать

b) Аналоговых активных компонентов, выпускаемых различными фирмами

- c) Аналоговых активных компонентов, параметры которых можно редактировать
- d) Цифровых активных компонентов, выпускаемых различными фирмами
- e) Цифровых пассивных компонентов, выпускаемых различными фирмами

17) При выводе результатов моделирования в системе Micro-Cap установка в качестве начальных условий значений, полученных при окончании расчёта предыдущего варианта, осуществляется по команде …

a) Leave

- b) Normal
- c) Retrieve

d) Run Options

e) State Variables

18) При выводе результатов моделирования в системе Micro-Cap расчёт только режима по постоянному току (расчёты переходных процессов не производятся) осуществляется по команде …

a) Operation Point Only b) Normal

c) Retrieve

d) Run Options

e) State Variables

19) При выводе результатов моделирования в системе Micro-Cap автоматическое масштабирование по осям X и Y осуществляется по команде …

a) Auto Scale Ranges

b) Normal

c) Retrieve

d) Run Options

e) State Variables

20) Ток, протекающий через конденсатор прямо пропорционален…

a) Скорости изменения напряжения, приложенного к конденсатору;

b) Скорости изменения тока, протекающего через конденсатор;

c) Напряжению, приложенному к конденсатору;

d) Интегралу от напряжения, приложенного к конденсатору.

e) Интегралу от тока, протекающего через конденсатор

21) ЭДС, возникающая в индуктивности, прямо пропорциональна…

a) Скорости изменения тока, протекающего через индуктивность;

- b) Скорости изменения напряжения, приложенного к индуктивности;
- c) Току, протекающему через индуктивность;
- d) Интегралу от тока, протекающего через индуктивность.

e) Интегралу от напряжения, приложенного к индуктивности

22) Параметром источника напряжения, управляемого напряжением является…

- a) Коэффициент передачи по напряжению k;
- b) Величина r, имеющая размерность сопротивления;
- c) Крутизна S, имеющая размерность А/В;
- d) Коэффициент передачи по току α.
- e) Величина r, имеющая размерность 1/r

23) Параметром источника тока, управляемого напряжением является…

- a) Крутизна S, имеющая размерность А/В;
- b) Коэффициент передачи по напряжению k;
- c) Величина r, имеющая размерность сопротивления;
- d) Коэффициент передачи по току α.
- e) Величина r, имеющая размерность 1/r

24) Параметром источника напряжения, управляемого током является…

- a) Величина r, имеющая размерность сопротивления;
- b) Крутизна S, имеющая размерность А/В;
- c) Коэффициент передачи по напряжению k;
- d) Коэффициент передачи по току α.
- e) Величина k, имеющая размерность 1/k

25) Параметром источника тока, управляемого током является…

a) Коэффициент передачи по току α.

b) Величина r, имеющая размерность сопротивления;

c) Крутизна S, имеющая размерность А/В;

d) Коэффициент передачи по напряжению k.

e) Величина k, имеющая размерность 1/k

26) Анализом по постоянному току называют вычисление напряжений в узлах схемы и токов в его ветвях как функцию…

a) Напряжения или тока

- b) Только напряжения
- c) Только тока
- d) Частоты
- e) Напряжения и тока

27) При анализе нелинейной цепи по постоянному току или во временной области нелинейный элемент…

a) Заменяют его нелинейной математической моделью;

b) Заменяют его линейной математической моделью;

c) Исключают из рассматриваемой цепи путём разрыва цепи;

d) Исключают из рассматриваемой цепи путём короткого замыкания.

e) Заменяют логарифмической моделью

28) При анализе нелинейной цепи в частотной области нелинейный элемент…

a) Заменяют его линейной математической моделью;

b) Заменяют его нелинейной математической моделью;

c) Исключают из рассматриваемой цепи путём разрыва цепи;

d) Исключают из рассматриваемой цепи путём короткого замыкания.

e) Заменяют логарифмической моделью

#### **14.1.2. Экзаменационные вопросы**

1. Что такое информация, сообщение, сигнал?

2. В чем смысл системного подхода в информационной технологии проектирования РЭС?

3. Какие физические процессы, протекающие в РЭС подлежат системному анализу?

4. Какие подсистемы можно выделить в РЭС при системном исследовании?

5. В чём заключается сущность метода аналогий при исследовании физических процессов в РЭС путём математического моделирования?

6. Что такое информационная модель РЭС?

7. Моделирование. Основные понятия. Модель. Виды моделирования. Математическая модель. Вычислительный эксперимент. Алгоритм.

8. Изложите сущность функционального моделирования и перечислите основные допущения при функциональном моделировании.

9. Классификация математических моделей.

10. Что понимается под схемотехническим моделированием?

11. Совокупность каких уравнений образует математическую модель объекта?

12. Виды анализа и расчёта электронных схем.

13. В чём заключается макромоделирование функциональных узлов РЭС?

14. Представить схему классификации методов макромоделирования РЭС.

15. В чём заключается метод упрощения полной модели при макромоделировании РЭС?

16. Модели компонентов электронных схем. Классификация моделей.

17. Что такое базовый набор схемных элементов и как моделируются элементы схемы, не вошедшие в базовый набор?

18. Базовый набор элементов моделей. Модели идеальных компонентов (источника напряжения, источника тока, резистора).

19. В чём заключается принцип подобия, используемый при построении макромодели РЭС?

20. Модели идеальных реактивных компонентов (конденсатора и катушки индуктивности).

21. Неидеальные независимые источники напряжения и источники тока.

22. Линейные и нелинейные зависимые источники.

23. Модель неидеального (реального) резистора.

24. Модель неидеального (реального) конденсатора

25. Модель неидеальной (реальной) катушки индуктивности.

26. Трансформатор. Модели идеального и неидеального трансформатора.

27. Электрические сигналы и их характеристики. Основные сведения. Классификация сиг-

налов.

28. Формирование в Micro-CAP гармонических сигналов.

29. Формирование в Micro-Cap дискретных и импульсных сигналов.

30. Периодическая последовательность прямоугольных импульсов (видеоимпульсов).

31. Моделирование периодической последовательности прямоугольных радиоимпульсов.

32. Моделирование в Micro-Cap спектральных диаграмм (спектров) периодического сигнала, амплитудно-частотных спектров. Фазочастотный спектр.

33. Составные функциональные части САПР.

34. Математическое обеспечение САПР.

35. Охарактеризуйте цели и основные методы моделирования статических режимов.

36. В чём заключается временной анализ? Дать развёрнутый ответ.

37. В чём заключается частотный анализ? Дать развёрнутый ответ.

38. В чём заключается анализ чувствительности? Дать развёрнутый ответ.

39. Базовые элементы математической модели.

40. Виды математического моделирования.

41. Какие проблемы и как решаются в ходе анализа РЭС?

42. Что такое начальные условия при моделировании? Как их определить и задать в Micro-CAP.

43. Что такое целевая функция? Приведите примеры целевых функций.

44. Что понимается под параметрической оптимизацией? Приведите классификацию задач параметрической оптимизации.

45. Как решаются задачи оптимального проектирования РЭС в САПР?

46. Какие существуют методы оптимизации? Привести классификацию методов.

47. Оптимальное проектирование в САПР РЭС осуществляется путём...

48. В постановке задачи оптимального проектирования должна присутствовать...

49. Критерии оптимизации. Способы формирование целевой функции.

50. Какую структуру имеет модель безотказности ЭРЭ по внезапным отказам?

51. Привести структуру модели и дать краткую характеристику параметров модели.

52. Каким образом можно смоделировать отклонение выходных характеристик РЭС от тепловых воздействий? Рассмотреть математический аппарат и привести алгоритм моделирования.

# **14.1.3. Вопросы на самоподготовку**

Тема 1

1 Что понимается под оптимальным синтезом устройства?

2 Каковы преимущества компьютерного моделирования?

3 Назовите и охарактеризуйте два подхода к проектированию радиоэлектронных устройств.

4 Перечислите основные этапы моделирования.

5 Дайте понятие математической модели объекта и моделирования. Какие типы математических и физических моделей вы знаете?

6 Охарактеризуйте роль алгоритмических процессов в процессе моделирования.

Тема 2

1 Какие способы структурного моделирования вы знаете? Приведите их сравнительную характеристику.

2 Приведите общую схему процесса структурного проектирования.

3 Какие типы задач решаются при структурном моделировании? Приведите примеры.

4 Какие способы структурного моделирования вы знаете? Приведите их сравнительную характеристику.

5 Приведите общую схему процесса структурного проектирования.

6 Какие типы задач решаются при структурном моделировании? Приведите примеры. Тема 3

1 Изложите сущность функционального моделирования и перечислите основные допущения при функциональном моделировании.

2 Назовите базовые элементы функциональных схем. Приведите примеры.

3 В каких пакетах САПР возможно функциональное моделирование?

Тема 4

1 Что понимается под схемотехническим моделированием?

2 Совокупность каких уравнений образует математическую модель объекта?

3 Что такое базовый набор схемных элементов и как моделируются элементы схемы, не вошедшие в базовый набор?

4 Перечислите известные вам варианты модели биполярного транзистора и области их применения.

Тема 5

1 Перечислите основные процедуры формирования макромоделей.

2 Изобразите обобщённую типовую структуру макромодели.

3 Расскажите о формах представления макромоделей в программах схемотехнического проектирования.

4 Перечислите типовые макроэлементы набора для формирования математической модели любого заданного информационного описания цифровой схемы.

5 Назовите цели расчёта статических режимов.

6 Перечислите и охарактеризуйте основные методы моделирования статических режимов.

7 Как формируются вектор токов и матрица узловых проводимостей для модели статического режима?

Тема 6

1 Что такое логическая модель и для решения каких задач она применяется?

2 Что понимается под алфавитом логического моделирования? Какие типы алфавитов вы знаете?

3 Какие разновидности алгоритмов синхронного моделирования вы знаете? В чем их различие?

4 Назовите достоинства и недостатки асинхронных алгоритмов двоичного моделирования.

5 Когда целесообразно использование моделирования с помощью многозначных алфавитов? Тема 7

1 Что представляют собой базовые элементы СВЧ-устройств?

2 Какие существуют способы анализа базовых элементов?

3 Выведите и объясните структуру дифференциальных уравнений относительно векторного и скалярного потенциала для решения задач моделирования полей различного типа.

4 Какие методы моделирования полей вам известны?

Тема 8

1 Что такое целевая функция?

2 Приведите примеры целевых функций.

3 Что понимается под параметрической оптимизацией?

4 Приведите классификацию задач параметрической оптимизации.

#### **14.1.4. Темы опросов на занятиях**

Предмет, цель и задачи дисциплины. Место дисциплины «Информационные технологии проектирования РЭС» среди других дисциплин. Роль информационных технологий в проектировании качественных и надёжных РЭС. Значение фундаментальной и математической подготовки инженера-конструктора-технолога. Состав и классификация информационных технологий и систем. Свойства автоматизированных информационных технологий и систем. Определение основных понятий дисциплины и связанных с ними терминов.

Требования к математическим моделям РЭС. Математические модели на микроуровне. Математические модели на макроуровне. Моделирование цифровых устройств. Графовые модели конструкций РЭС. Математические модели на системном уровне. Модели массового обслуживания. Модели надежности. Информационные технологии для решения задач моделирования.

Состав и принципы систем автоматизированного проектирования. Задачи системотехнического проектирования. Методы принятия решений в условиях полной неопределенности. Методы принятия решений в условиях частичной неопределенности. Методы, позволяющие учитывать дополнительную информацию. Методы нечеткой логики.

Задачи схемотехнического проектирования: задачи структурного синтеза, задачи параметрического анализа. Задачи конструкторского проектирования.

Математическое обеспечение САПР. Программное обеспечение САПР. Лингвистическое обеспечение САПР. Информационное обеспечение САПР. Базы данных и системы управления ими. Реляционные базы данных. Техническое обеспечение САПР.

САПР схемотехнического проектирования.

САПР для проектирования печатных плат.

САПР для геометрического моделирования и компьютерной графики.

Формирование уравнений математической модели для электрической цепи.

Топологические методы формирования уравнений математической модели по методу узловых потенциалов.

Моделирование РЭС методом переменных состояния.

Моделирование статического режима РЭС.

Моделирование переходных процессов в РЭС.

Языки моделирования РЭС и элементов цифровых устройств в моделях логического уров-

ня.

Моделирование цифровых устройств с помощью высокоуровневых языков.

Моделирование неисправностей в цифровых устройствах и синтез диагностических тестов. Методы моделирования РЭС в частотной области.

Формирование системы уравнений математической модели РЭС.

Особенности моделирования нелинейных РЭС в частотной области.

Методы решения систем линейных алгебраических уравнений.

Методы решения систем нелинейных уравнений.

Методы решения систем дифференциальных уравнений.

Аппроксимация и интерполяция табличных данных.

Методы численного дифференцирования.

Методы численного интегрирования.

Основные сведения о задачах оптимизации электронных средств.

Задачи системотехнического проектирования.

Задачи схемотехнического проектирования.

Структурный синтез.

Параметрический синтез.

Оптимизация в задачах конструкторского проектирования.

Приведение задачи проектирования РЭС к задаче нелинейного программирования.

Методы одномерного поиска оптимального решения.

Градиентные методы оптимизации решения.

Статистические методы оптимизации.

Задачи проектирования. Особенности РЭС как объектов автоматизированного проектирова-

ния.

Стадии процесса проектирования.

Особенности проектирования конструкции РЭС.

Автоматизация технологической подготовки производства РЭС.

Принципы автоматизации проектирования.

Надёжность РЭС. Основные понятия и определения.

Показатели надёжности РЭС и их оценка.

Способы повышения надёжности РЭС.

Расчёт надёжности на различных стадиях конструирования РЭС.

Учет влияния разброса параметров элементов на характеристики РЭС.

Формулировка задач учета влияния разброса параметров.

Метод коэффициентов чувствительности.

Статистические методы учета разброса параметров.

# **14.1.5. Вопросы для подготовки к практическим занятиям, семинарам**

Знакомство с программой схемотехнического моделирования Micro-Cap v12 Evaluation Исследование источников напряжения

Исследование источников тока

Исследование модели резистора в Micro-Cap

Исследование модели конденсатора в Micro-Cap

Исследование модели индуктивности в Micro-Cap

Спектральный анализ сигналов периодических и непериодических сигналов

Параметры спектрального анализа в программе Micro-Cap Исследование вольтамперной характеристики диода Исследование вольтамперной характеристики диода Исследование усилительного каскада

# **14.1.6. Темы лабораторных работ**

Моделирование статических режимов подсистем РЭС Моделирование динамических режимов подсистем РЭС Моделирование частотных характеристик линейных RLC-цепей на компьютере. Оптимизация при проектировании РЭС

# **14.2. Требования к оценочным материалам для лиц с ограниченными возможностями здоровья и инвалидов**

Для лиц с ограниченными возможностями здоровья и инвалидов предусмотрены дополнительные оценочные материалы, перечень которых указан в таблице 14.

Таблица 14 – Дополнительные материалы оценивания для лиц с ограниченными возможностями здоровья и инвалидов

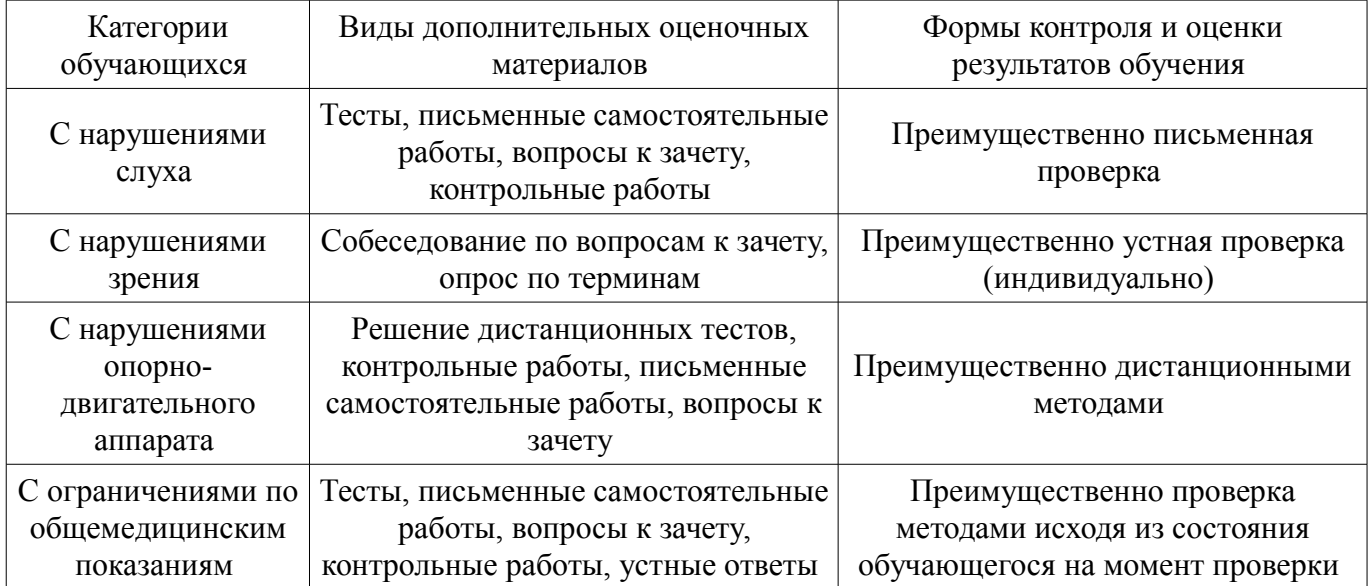

# **14.3. Методические рекомендации по оценочным материалам для лиц с ограниченными возможностями здоровья и инвалидов**

Для лиц с ограниченными возможностями здоровья и инвалидов предусматривается доступная форма предоставления заданий оценочных средств, а именно:

- в печатной форме;
- в печатной форме с увеличенным шрифтом;
- в форме электронного документа;
- методом чтения ассистентом задания вслух;
	- предоставление задания с использованием сурдоперевода.

Лицам с ограниченными возможностями здоровья и инвалидам увеличивается время на подготовку ответов на контрольные вопросы. Для таких обучающихся предусматривается доступная форма предоставления ответов на задания, а именно:

- письменно на бумаге;
- набор ответов на компьютере;
- набор ответов с использованием услуг ассистента;
- представление ответов устно.

Процедура оценивания результатов обучения лиц с ограниченными возможностями здоровья и инвалидов по дисциплине предусматривает предоставление информации в формах, адаптированных к ограничениям их здоровья и восприятия информации:

# **Для лиц с нарушениями зрения:**

– в форме электронного документа;

## – в печатной форме увеличенным шрифтом.

# **Для лиц с нарушениями слуха:**

- в форме электронного документа;
- в печатной форме.

# **Для лиц с нарушениями опорно-двигательного аппарата:**

- в форме электронного документа;
- в печатной форме.

При необходимости для лиц с ограниченными возможностями здоровья и инвалидов процедура оценивания результатов обучения может проводиться в несколько этапов.